# **Rekenkaart**

 $12$ 

 $\overline{u}$  $12^{1}$ 

## 1. Verhoudingstabel

- Een verhoudingstabel gebruik je bij eenheden met 'per'.
- Eenheden met 'per' zijn bijvoorbeeld km/h en euro/jaar.
- Een loon van 5 €/uur betekent dat je elk uur 5 euro verdient.
- Noteer de eenheden bij de getallen. Bijvoorbeeld 1 uur en 5 €.

## **voorbeeld**

Femke loopt 400 meter in 54,8 seconde. Hoe groot is haar gemiddelde snelheid in km/uur?

- Noteer de getallen in een tabel.
- Noteer de eenheden bij de getallen.
- 'Plaats 1 uur naast de tijd in seconde.

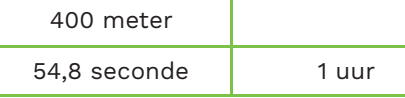

- Nu zie je dat je moet omrekenen: 1 uur  $= 3600$  seconde.
- Reken via 1 seconde: 400 ÷ 54,8 × 3600 = 26.277 meter.
- Of met de factor:  $3600 \div 54.8 = 65.7$
- Dat geeft:  $65,7 \times 400 = 26.280$  m
- Omrekenen naar kilometer: 26,3 km/h.

## 2. Procenten

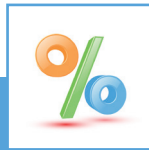

- Bij procenten kun je een verhoudingstabel gebruiken.
- Ga na hoeveel % bij de gegeven getallen hoort.
- Bereken bij een toe- of afname hoeveel procent daarbij hoort: bij een toename van 25% is de nieuwe waarde 125%.
- Noteer altijd de eenheden bij de getallen.

### **voorbeeld**

In vijf jaar tijd zijn abonnementen voor mobiele telefoons 18 % goedkoper geworden. Een bepaald abonnement kost nu € 22,55 per maand. Hoe duur was dat abonnement vijf jaar geleden?

- De oude prijs (vijf jaar geleden) is 100%.
- Bij de nieuwe prijs hoort 100 18 = 82%
- Noteer de getallen in een tabel.

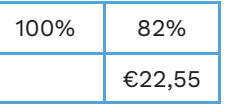

- Reken via 1%: 22,55 ÷ 82 × 100 = 27,5
- Of met de factor:  $100 \div 82 = 1,219$
- Dat geeft: 1,219 × 22,55 = € 27,50

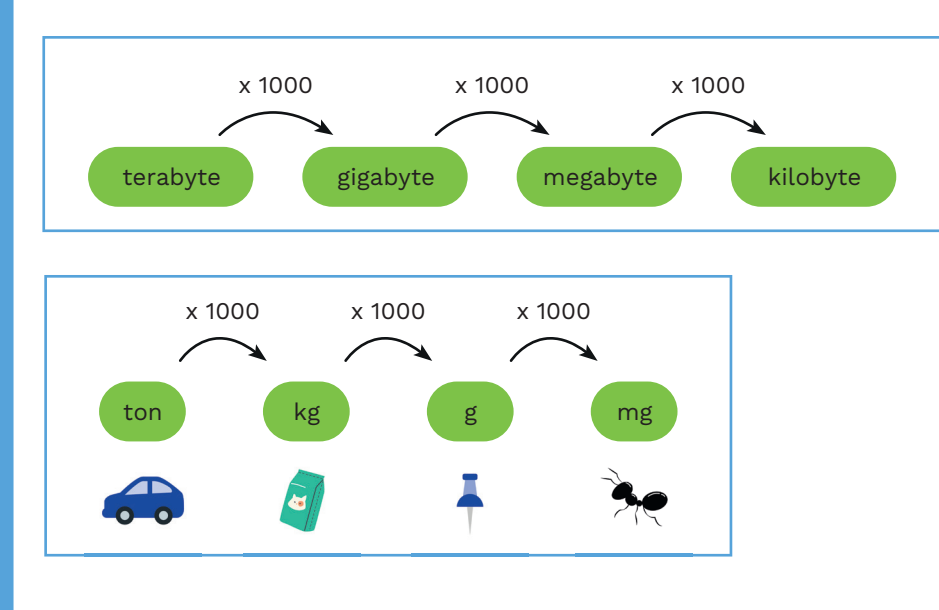

 *Vakoverstijgend Rekenen is ontwikkeld op het St. Bonifatiuscollege in Utrecht.*

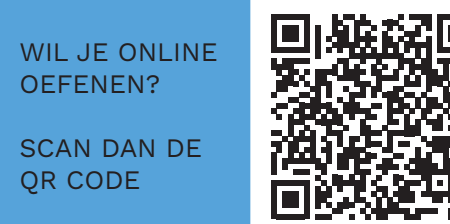

vakoverstijgend rekenen

# **Rekenkaart**

$$
3 \times 2 = 6
$$
  $\frac{6}{2} = 3$ 

# 3. Vergelijkingen en formules

Bij eenvoudige vergelijkingen kun je een getallenvoorbeeld gebruiken.

- Noteer het voorbeeld naast de vergelijking.
- Vergelijk welk getal je moet berekenen.
- Schrijf de vergelijking om.

### **voorbeeld**

Los op:  $65.7 \times ...? = 628$ 

- Noteer het getallenvoorbeeld ernaast:  $3 \times 2 = 6$
- Vergelijk welk getal je moet berekenen.
- Schrijf de vergelijking om  $2 = 6 \div 3$ , dus ....? = 628  $\div 65$ ,7 = 9,56

## **voorbeeld**

Door welk getal moet je 10 delen om 25 te krijgen?

- Noteer de vraag als een vergelijking.
- Noteer het getallenvoorbeeld ernaast.

 $\frac{10}{2}$  = 25 ...... ?

- Vergelijk welk getal je moet berekenen.
- Schrijf de vergelijking om

$$
2 = \frac{6}{3} \quad \text{dus} \dots ? = \frac{10}{25} \quad =0,4
$$

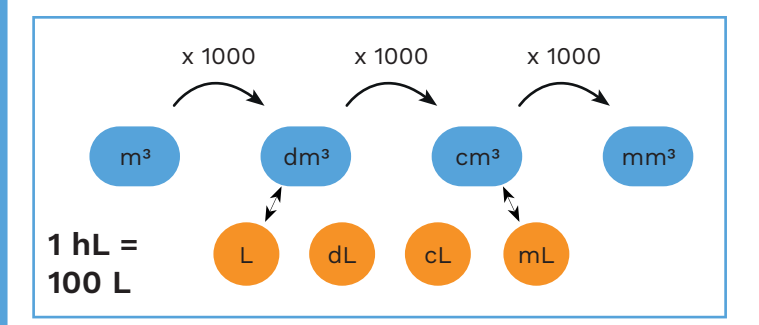

 *Vakoverstijgend Rekenen is ontwikkeld op het St. Bonifatiuscollege in Utrecht.*

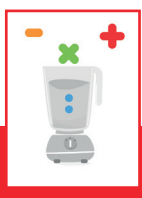

## 4. Complexe vragen

'Bij samengestelde vragen is er meer tekst, en je moet vaak twee of drie rekenstappen zetten.

- Noteer alle gegevens met eenheid.
- Noteer een eenheid met 'per' voluit. Bijvoorbeeld 25 km/h als: 1 uur = 25 km.
- Kijk eerst of je met die gegevens al iets kunt uitrekenen.
- Kijk daarna naar de vraag.

### **voorbeeld**

Je gaat naar een supermarkt om 33 bananen te kopen. In de winkel kosten bananen € 2,29 per kilogram. Een tros met 6 bananen weegt 1,75 kg. Hoeveel betaal je voor 33 bananen?

- Noteer: 1 kilogram =  $\epsilon$  2,29
- Noteer: 6 bananen = 1,75 kilogram
- Gevraagd: hoeveel kosten 33 bananen?
- Noteer in een tabel.

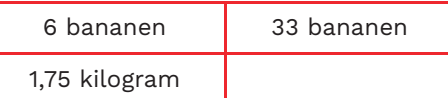

- 'Reken via 1:  $1,75 \div 6 \times 33 = 9,625$  kg
- Met de factor:  $33 \div 6 \times 1,75 = 9,625$  kg
- Dan de prijs berekenen

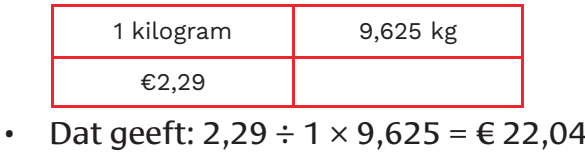

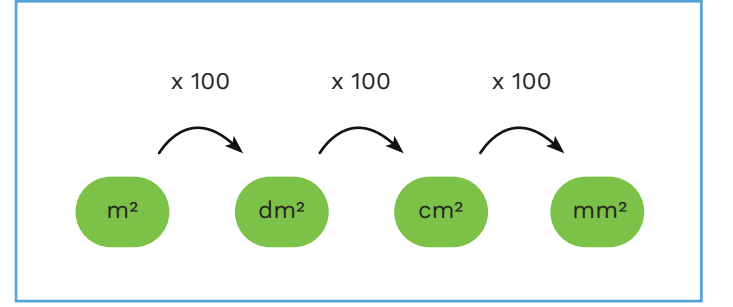

vakoverstijgend rekenen